## 4 Übung zu Informatik zum 19.11.2009 Blatt 3

4.1

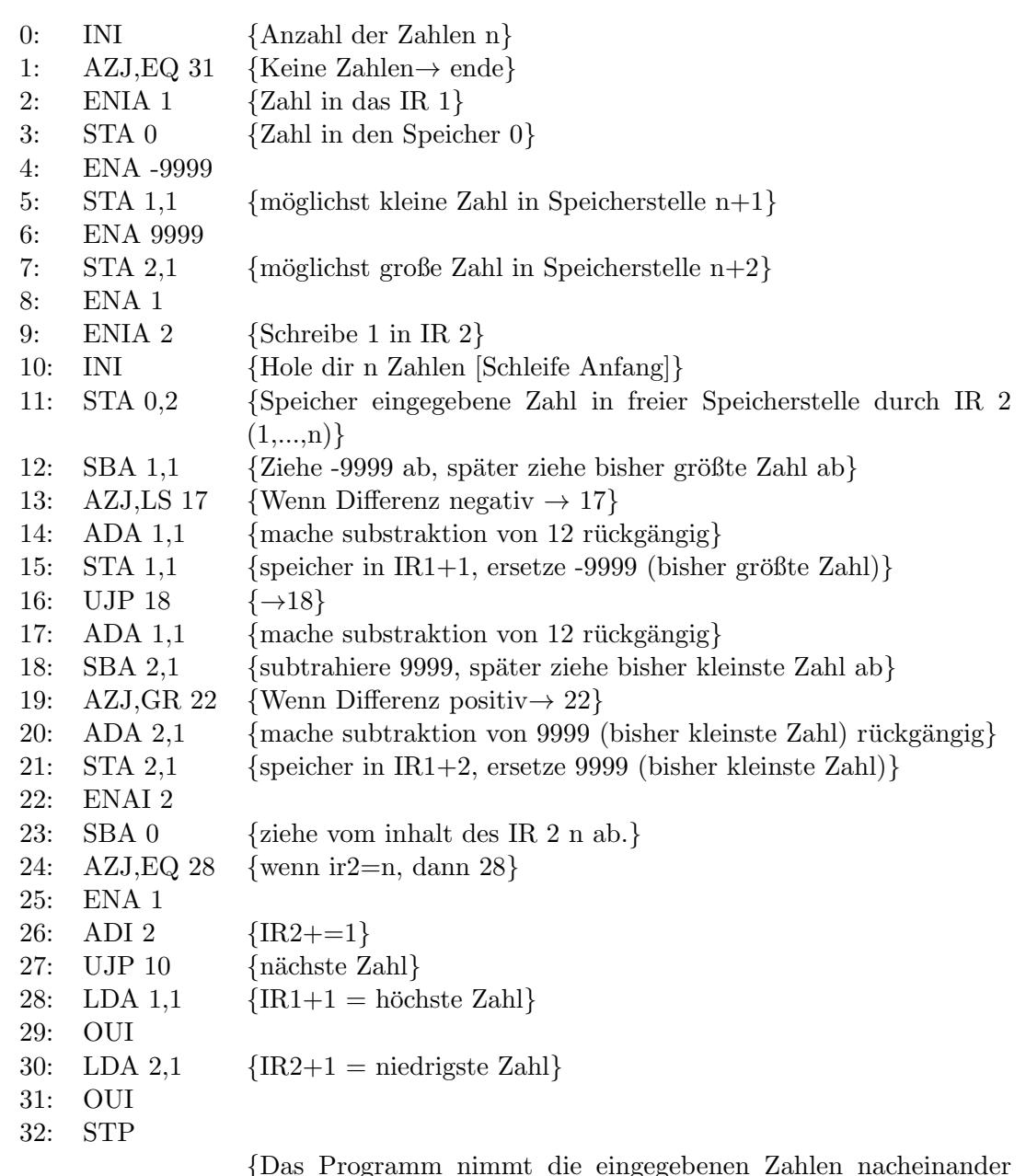

{Das Programm nimmt die eingegebenen Zahlen nacheinander an und benutzt 2 Speicherstellen zur Bestimmung des bisher größten/kleinsten Wertes. hierbei werden von Anfang an 2 Speicherstellen benutzt. Die eingegebene Zahl wird hierbei mit der bisher größten Zahl in der Speicherstelle verglichen und, falls größter, in diese Speicherstelle geschrieben. Analog für die kleinste Zahl in der folgenden Speicherstelle.}

## 0: ena -1 1: sta 0 {Hilfszahl -1 in Speicher 0 speichern} 2: ini 3: sta 1 {Anzahl der Zahlen eingeben  $\rightarrow$  Speicher 1} 4: enia 0 {Azahl der Zahlen  $\rightarrow$  IR 0} 5: ini {Gib Zahl ein} 6: sta 3,0 {Speicher an freie Stelle  $((n-a)+3)$  mit a für Schleifendurchlauf} 7: lda 0 8: adi 0  $\{ \text{IR } 0 = 1 \}$ 9: enai 0 10: azj,gr 5 {Wenn noch nicht n Zahlen eingegeben, weitere Zahl eingeben} 11: lda 1 12: enia 0 {Anzahl der Zahlen wieder in IR 0 eintragen} 13: Ida 3,0 {Lade eingegebene Zahl  $((n-a)+3)$  mit a für Schleifendurchlauf} 14: sba 4 {subtrahiere die letzte eingegebene Zahl} 15: azj,ge 17 {Wenn positiv,  $\rightarrow$  17} 16: mua 0 {wenn negativ, multipliziere mit -1} 17: sta 2 {Speicher die differenz in zwischenspeicherstelle 2} 18: sba 3 {subtrahiere bisher größte Differenz} 19: azj,ls 22 {wenn neue Differenz kleiner,  $\rightarrow$  22}

- $21:$  sta 3 {übernehme neue größere Differenz}
- 23: adi 0  $\{ \text{IR } 0 = 1 \}$
- 24: enai 0

20: lda 2

22: lda 0

- 25: azj,gr 13 {Wenn noch nicht alle Zahlen überprüft, überprüfe nächste Zahl}
- 26: Ida 3 {Gebe größte Differenz aus}
- 27: oui
- 28: stp

4.2

## $4.3$

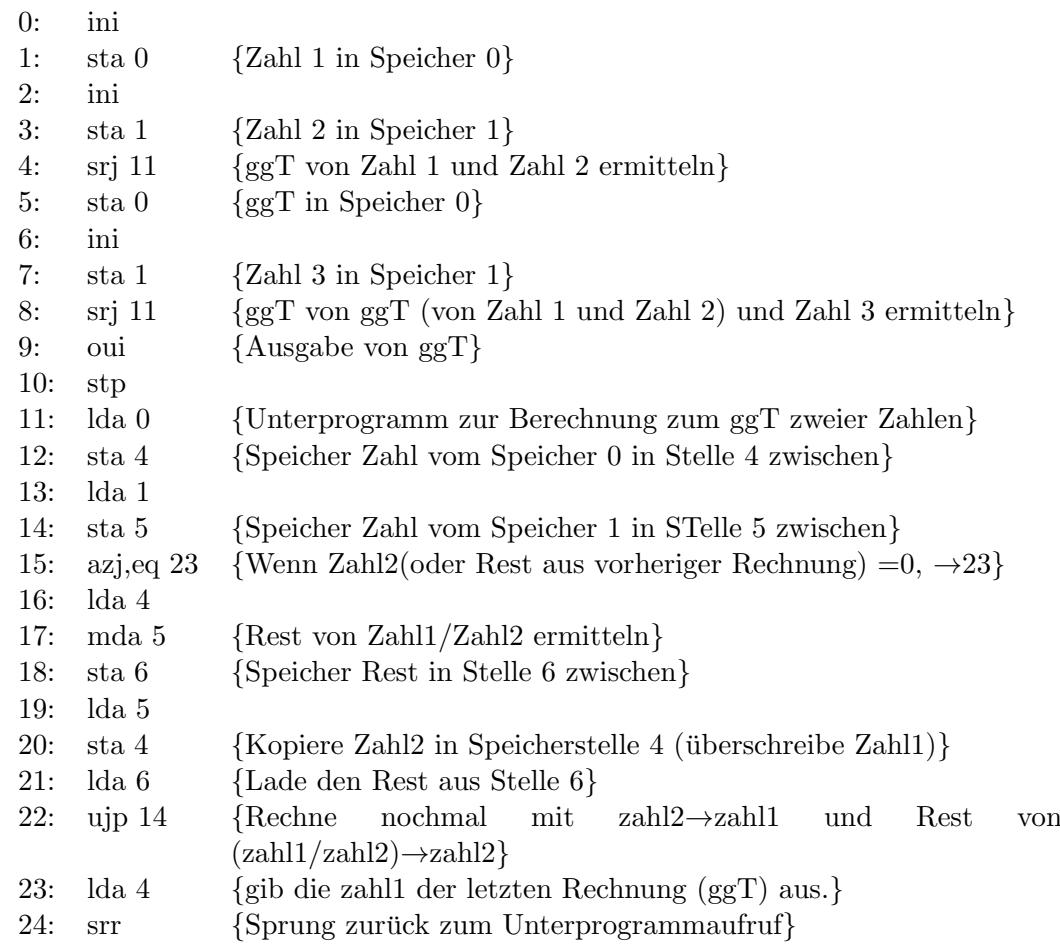

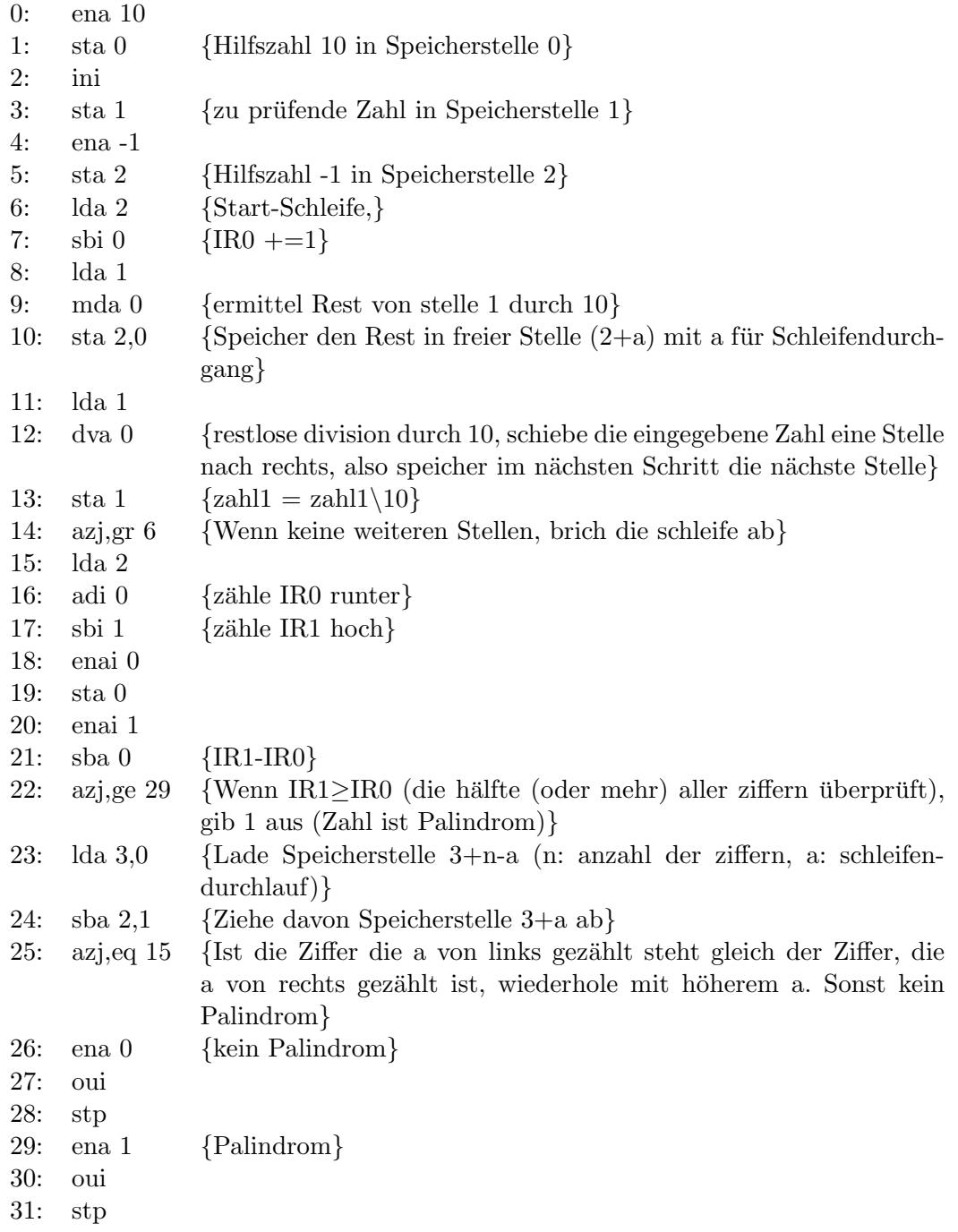

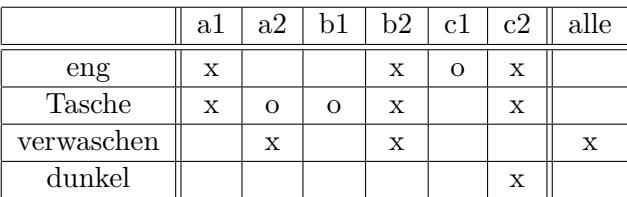

4.5

Wenn Andrea ihre erste Hose trägt, muss Beatrix ihre zweite Hose tragen, da ihre erste Hose im Gegensatz zu Andreas Hose keine Taschen besitzt. Folglich muss Charlotte ihre zweite Hose tragen, da ihre erste Hose im Gegensatz zu Andreas Hose weit ist. Damit würden die 3 Frauen eine Hose tragen, die eng, verwaschen, dunkel und mit Taschen ist.

Wenn Andrea ihre zweite Hose trägt, muss Beatrix ihre erste Hose tragen, da ihre zweite Hose im Gegensatz zu Andreas Hose Taschen besitzt. Folglich muss Charlotte ihre erste Hose tragen, da auch ihre zweite Hose im Gegensatz zu Andreas Hose Taschen besitzt. Damit wurden die 3 Frauen eine Hose ¨ tragen, die nicht eng, verwaschen und ohne Taschen ist (dunkel/hell nicht bekannt).

Da die Hose in beiden Fällen verwaschen wäre, kann man sagen, dass die Hose, die sie heute anhaben, auf jeden Fall verwaschen ist.